## **Perceptrons** Informatics 1 CG: Lecture 5

#### Mirella Lapata

School of Informatics University of Edinburgh <mlap@inf.ed.ac.uk>

21 January, 2016

#### Reading:

Steven Pinker's Words and Rules, Chapter 2 Kevin Gurney's Introduction to Neural Networks, Chapters 2 and 4

- Does the theory of words and rules explain the dichotomy between regular and irregular verbs?
- Is SPE a plausible theory of how the past tense is formed?
- What does evidence from language development tell us about regular and irregular verbs?
- Maybe a rule is not necessary to explain the past tense.
- Maybe children simply analogise from verbs they already know (e.g., from correct forms like folded, molded, scolded to over-regularisations like holded).
- All-rules versus all-memory approach.

# A Single Neuron

#### **Structure of a Typical Neuron**

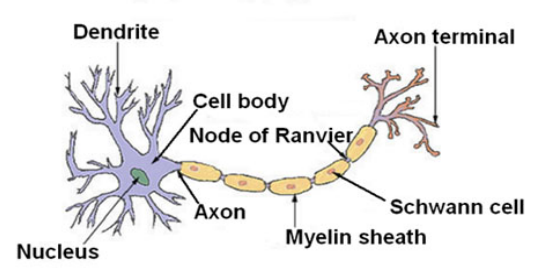

- Neuron receives inputs and combines these in the cell body.
- **If the input reaches a threshold, then the neuron may fire** (produce an output).
- Some inputs are excitatory, while others are inhibitory.

#### Biological Neural Networks

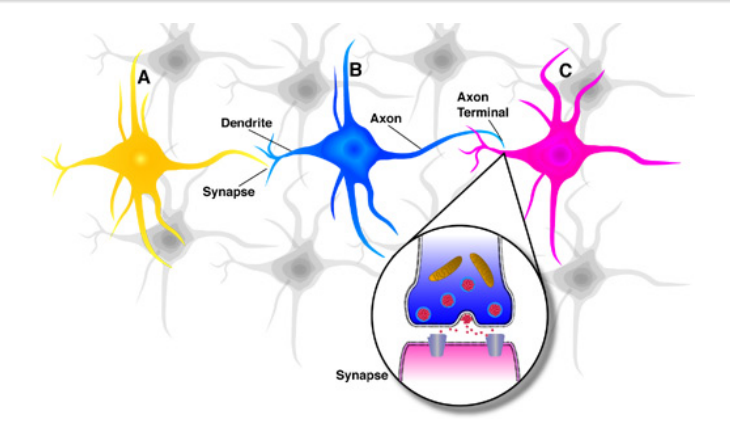

- In biological neural networks, connections are synapses.
- Input connection is conduit through which a member of a network receives information (INPUT)
- Output connection is a conduit through which a member of a network sends information (OUTPUT).

## Connectionism

Connectionism is the name for a computer modeling approach based on how information processing occurs in neural networks (connectionist networks are called artificial neural networks).

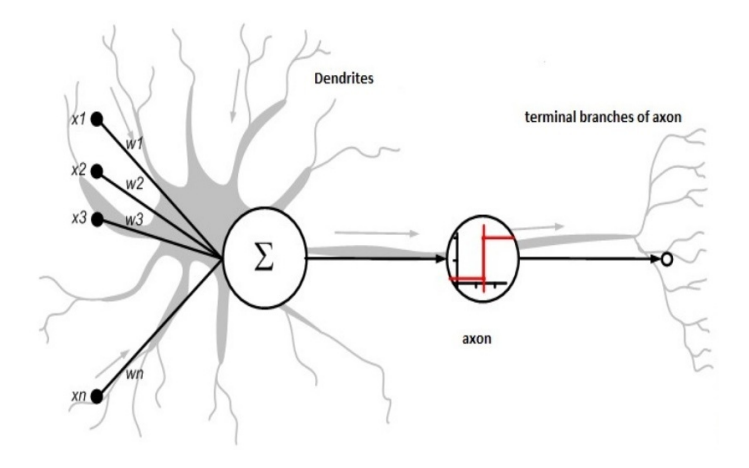

Units are to a connectionist model what neurons are to a biological neural network the basic information processing structures.

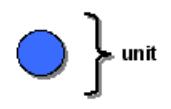

Units are to a connectionist model what neurons are to a biological neural network the basic information processing structures.

Biological neural networks are organized in layers of neurons. Connectionist models are organized in layers of units, not random clusters.

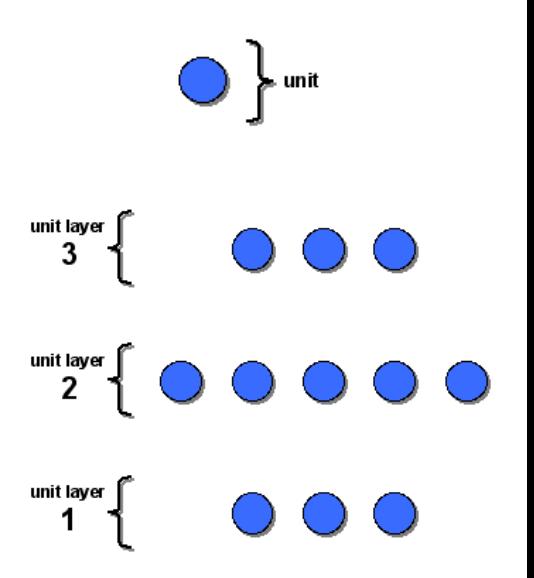

But what you see here still isn't a network. Something is missing.

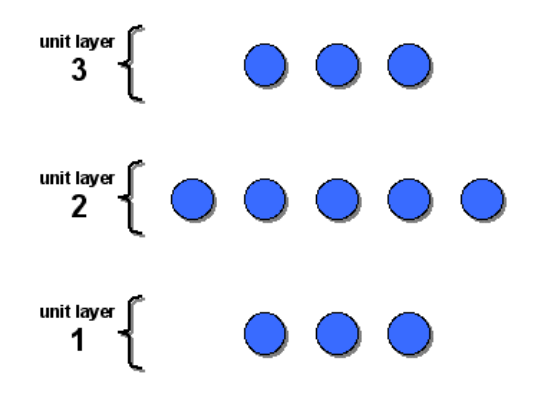

But what you see here still isn't a network. Something is missing. Network connections are conduits through which information flows between members of a network.

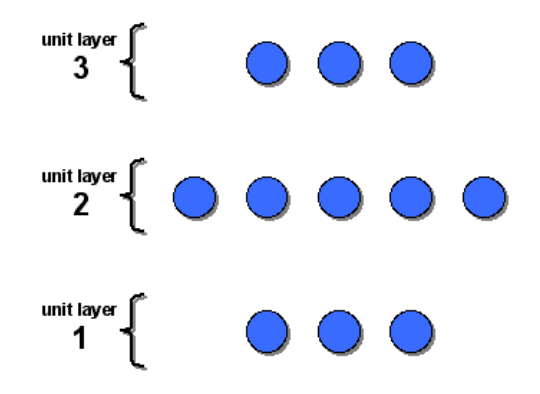

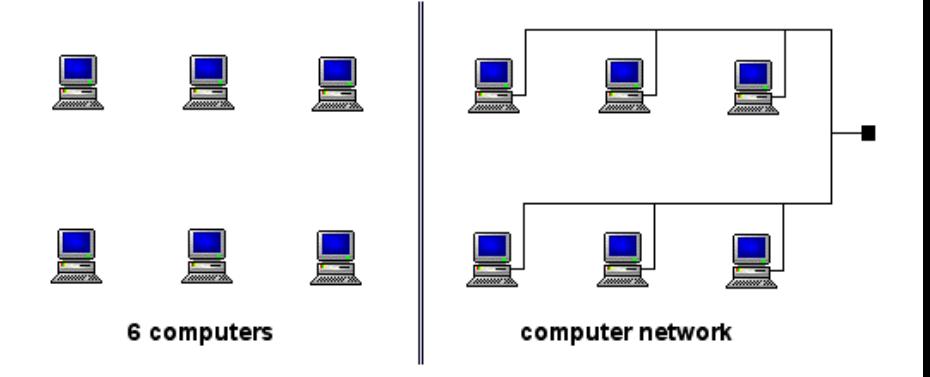

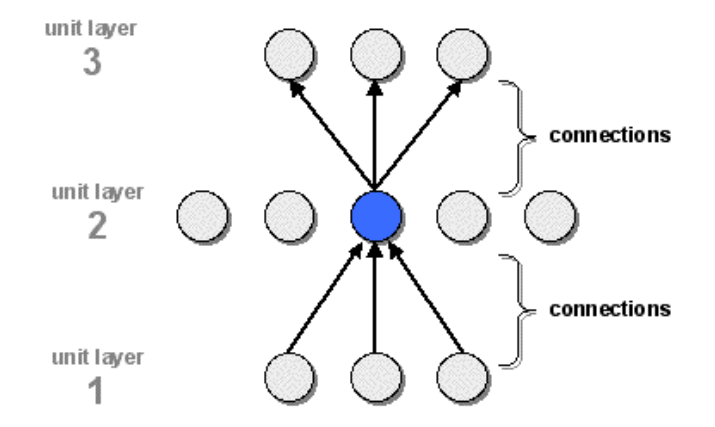

- Connections are represented with lines
- Arrows in a connectionist model indicate the flow of information from one unit to the next.

Perceptron was developed by Frank Rosenblatt in 1957 and can be considered as the simplest artificial neural network.

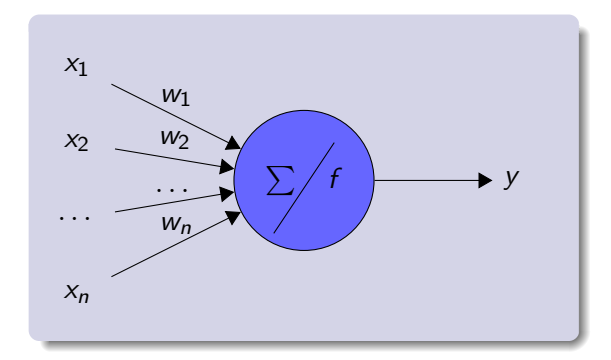

Perceptron was developed by Frank Rosenblatt in 1957 and can be considered as the simplest artificial neural network.

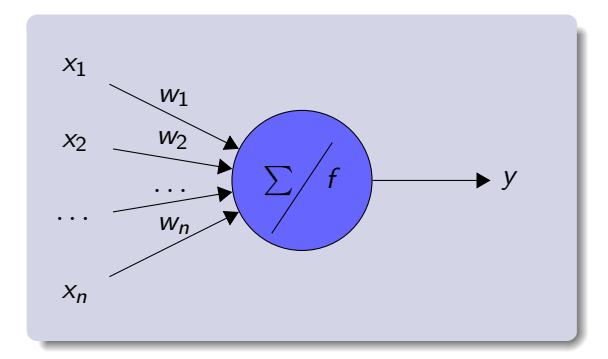

Input function:  $u(\mathbf{x}) = \sum^{n}$  $i=1$  $W_i X_i$ 

Perceptron was developed by Frank Rosenblatt in 1957 and can be considered as the simplest artificial neural network.

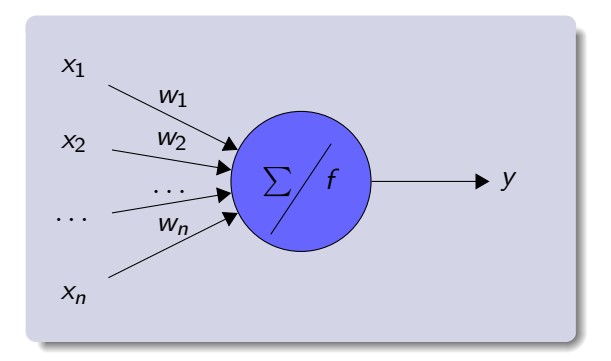

Input function:  $u(\mathbf{x}) = \sum^{n}$  $i=1$  $W_i X_i$ 

Activation function: threshold

$$
y = f(u(\mathbf{x})) = \begin{cases} 1, & \text{if } u(\mathbf{x}) > \theta \\ 0, & \text{otherwise} \end{cases}
$$

Perceptron was developed by Frank Rosenblatt in 1957 and can be considered as the simplest artificial neural network.

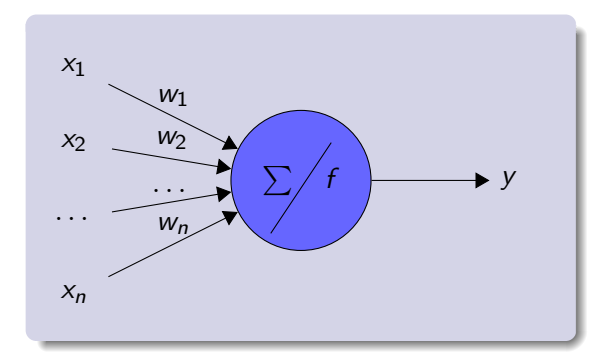

Input function:  $u(\mathbf{x}) = \sum^{n}$  $i=1$  $W_i X_i$  Activation function: threshold

$$
y = f(u(\mathbf{x})) = \begin{cases} 1, & \text{if } u(\mathbf{x}) > \theta \\ 0, & \text{otherwise} \end{cases}
$$

Activation state: 0 or 1 (-1 or 1)

Perceptron was developed by Frank Rosenblatt in 1957 and can be considered as the simplest artificial neural network.

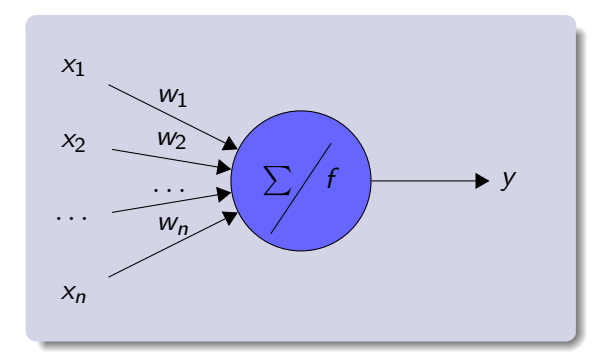

- Inputs are in the range  $[0, 1]$ , where 0 is "off" and 1 is "on".
- Weights can be any real number (positive or negative).

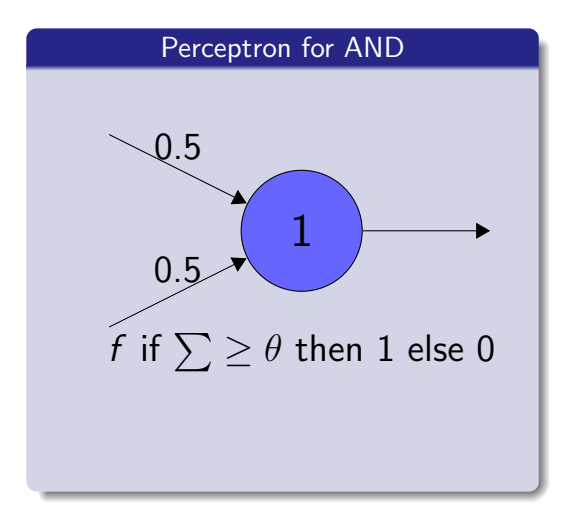

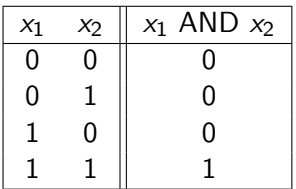

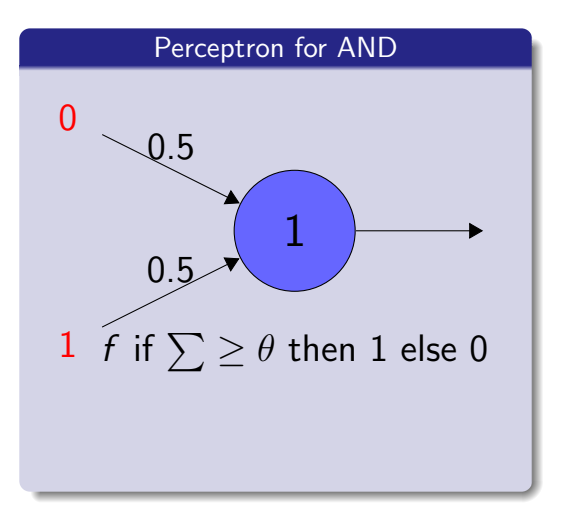

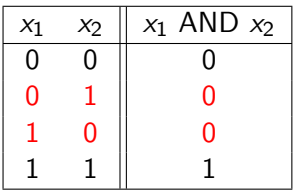

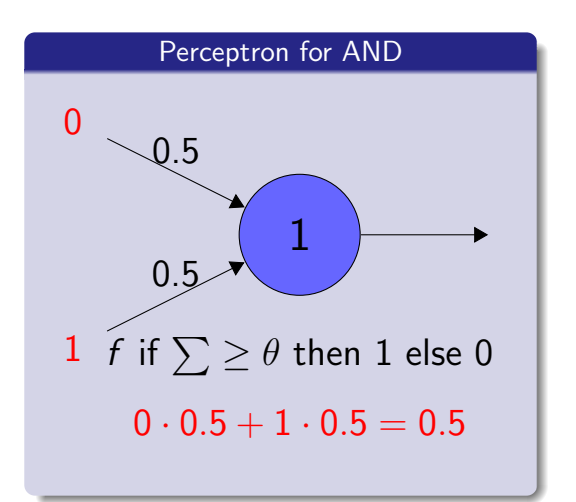

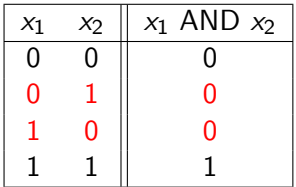

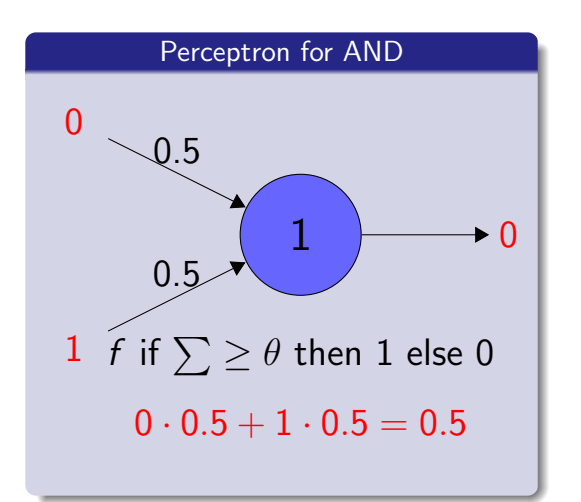

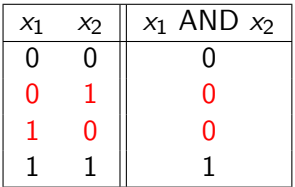

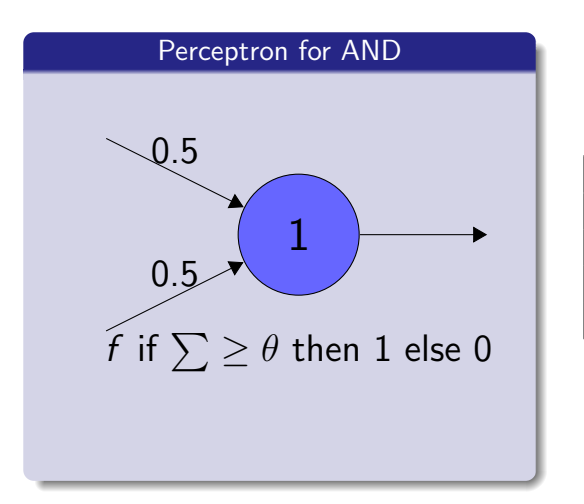

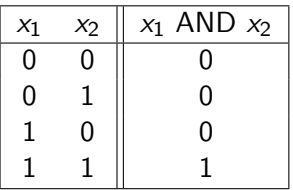

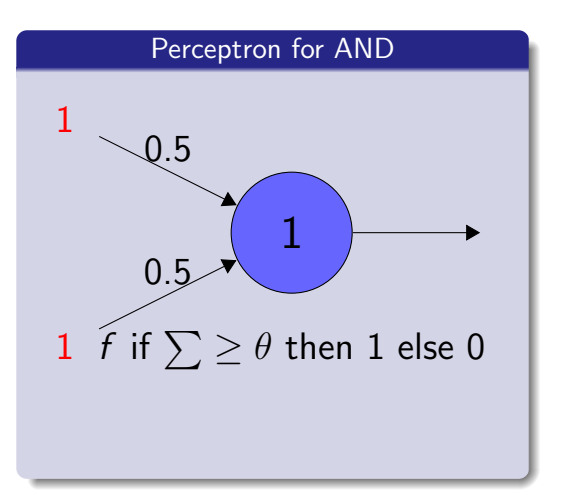

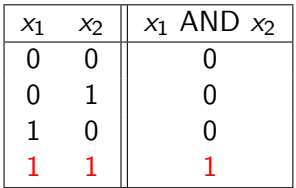

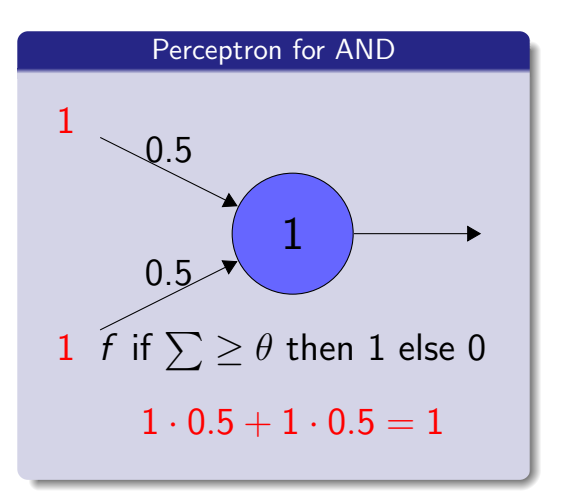

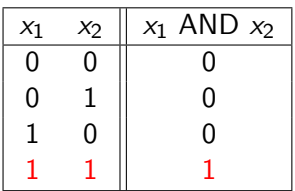

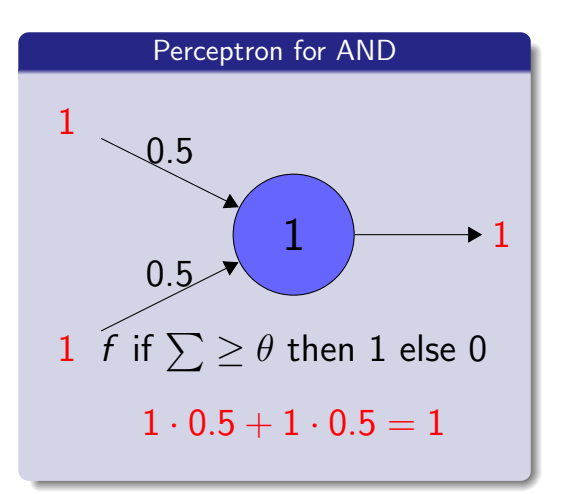

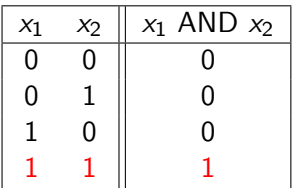

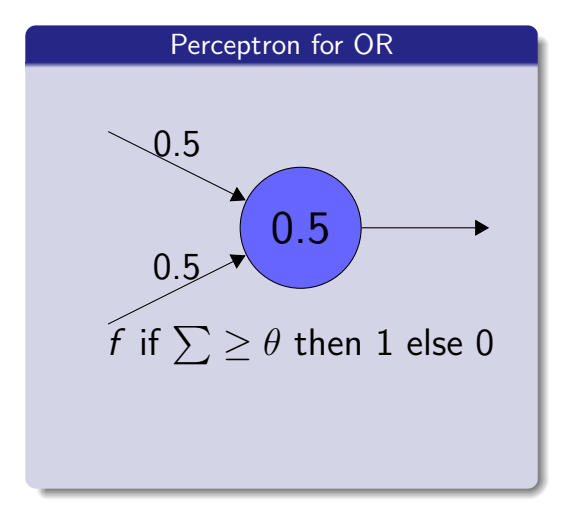

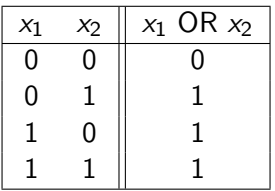

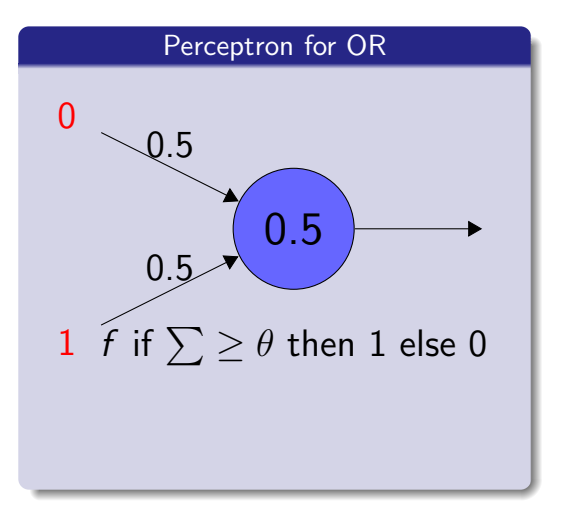

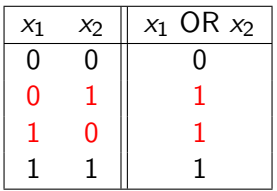

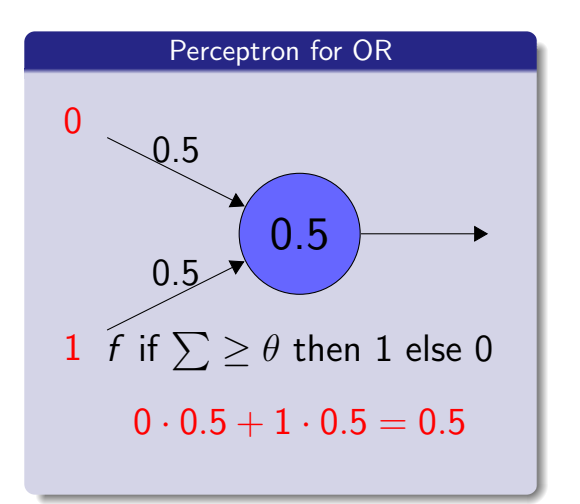

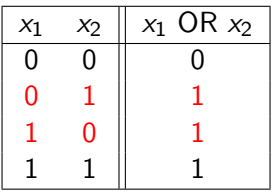

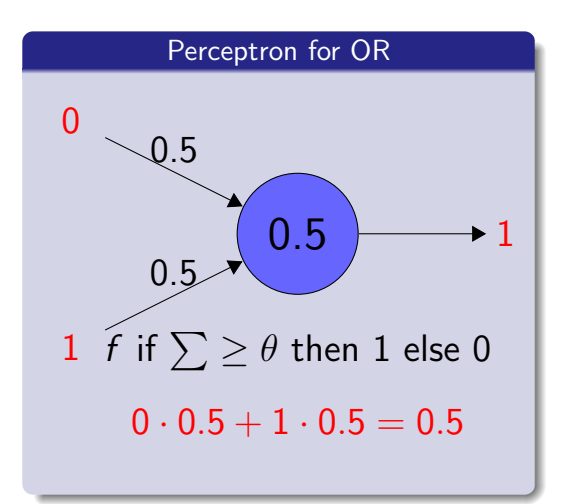

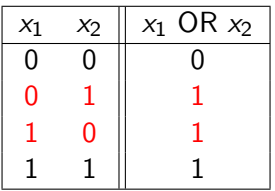

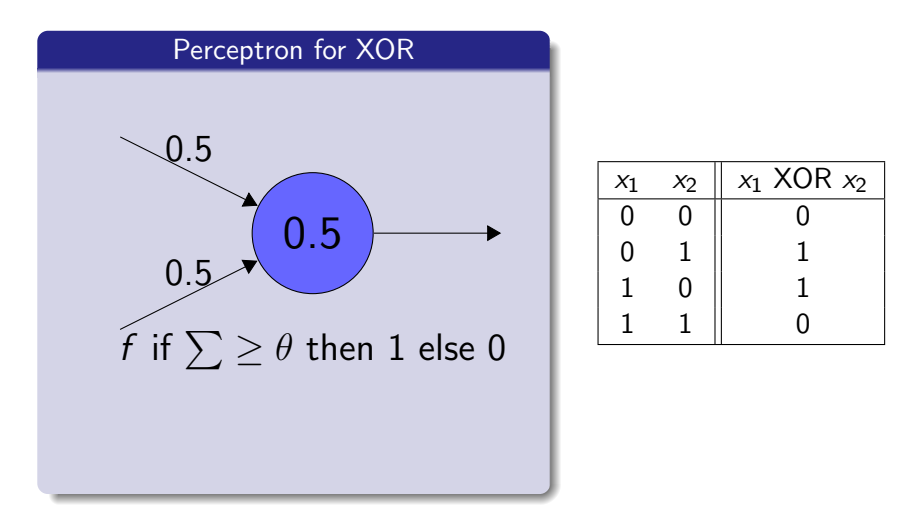

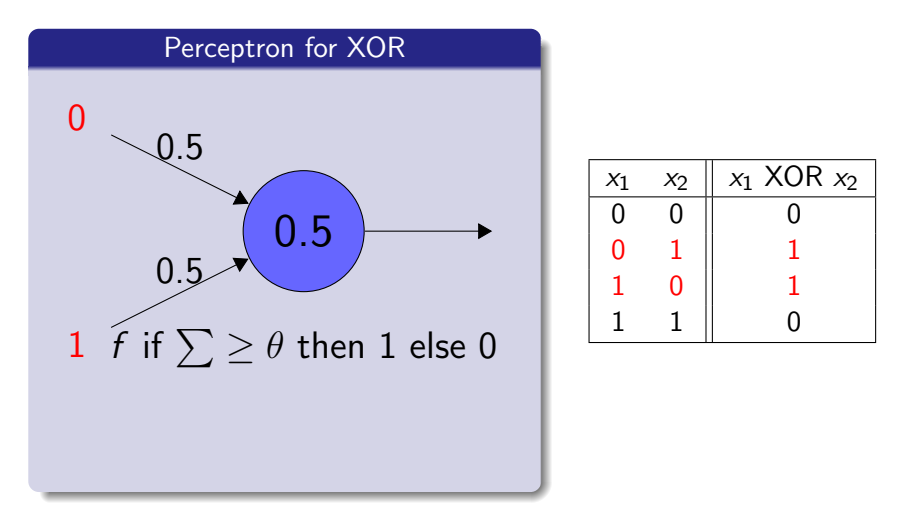

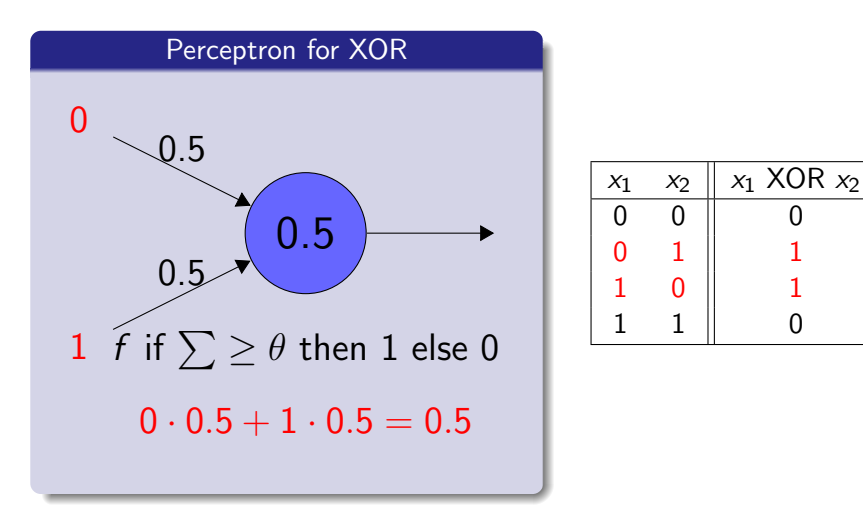

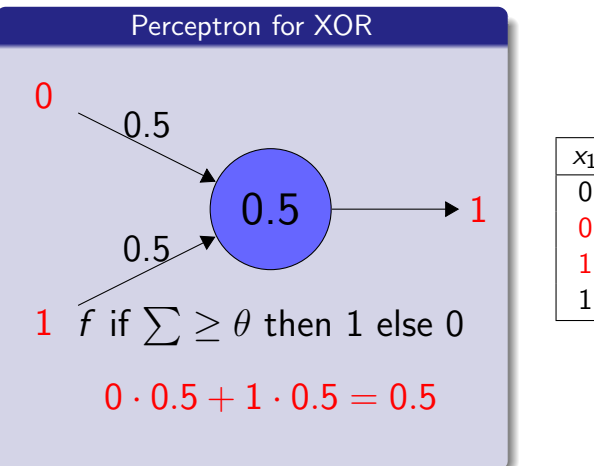

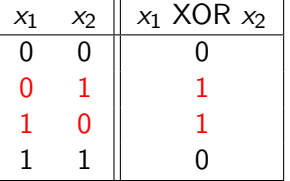

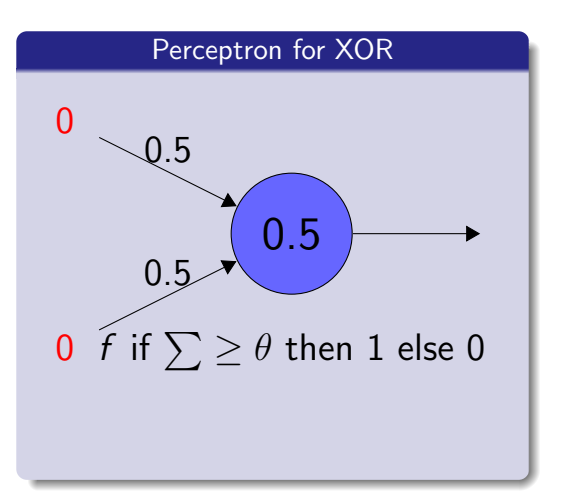

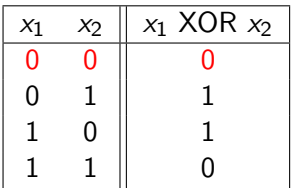

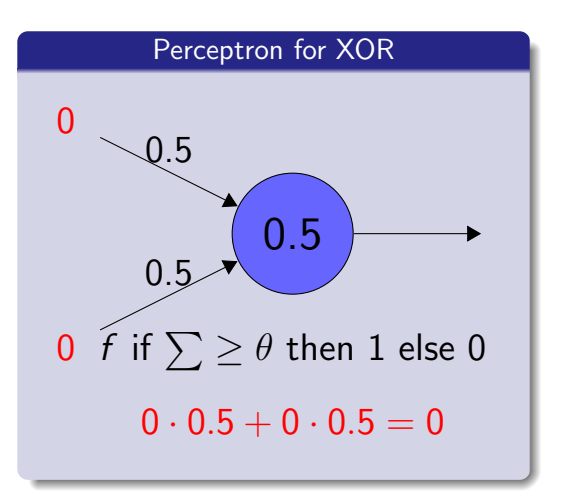

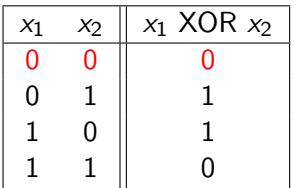

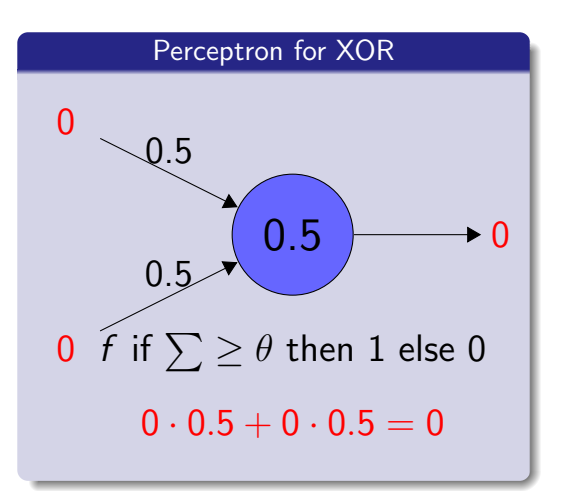

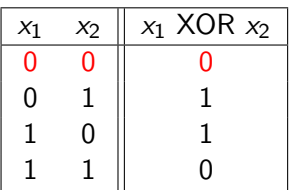

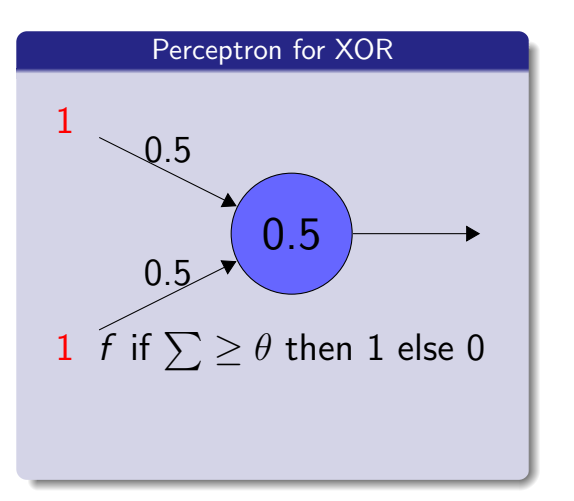

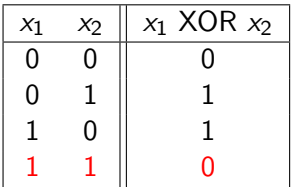

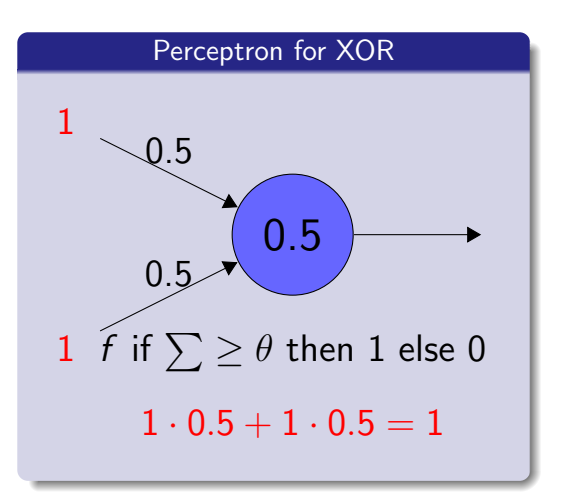

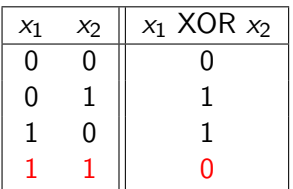

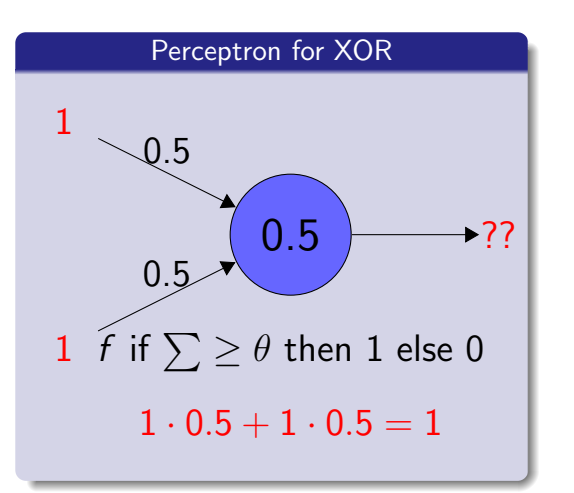

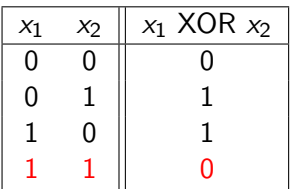

### Perceptrons as Classifiers

Perceptrons are linear classifiers, i.e., they can only separate points with a hyperplane (a straight line).

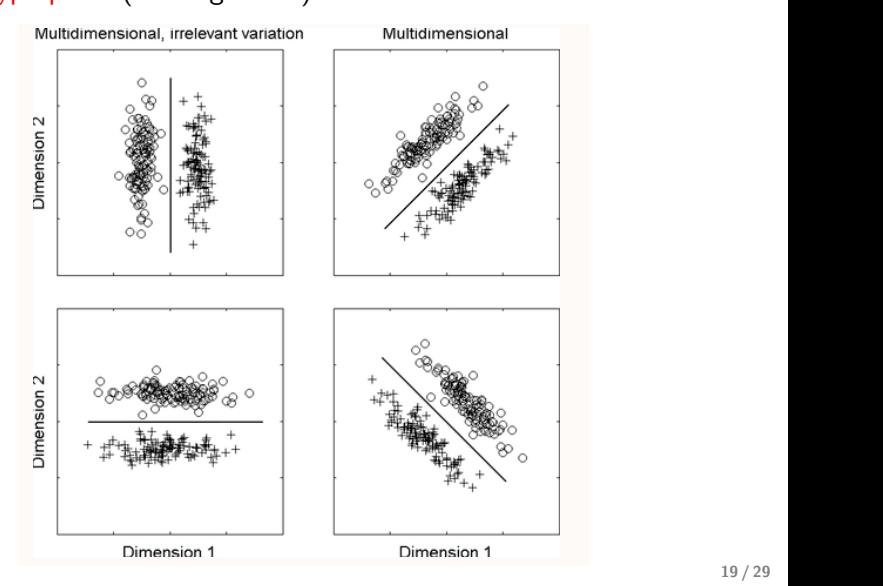

#### The XOR probem again

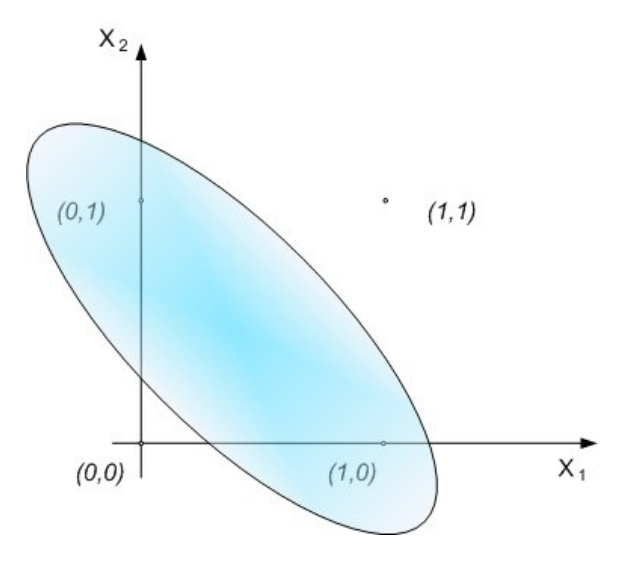

# What is the Perceptron Really Seeing?

Sequence of exemplars presented to the Perceptron:

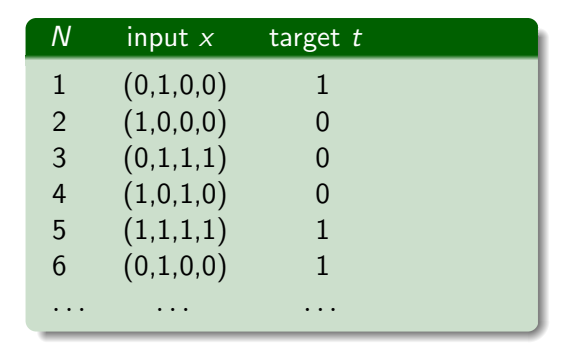

- $\bullet$  The above Perceptron has 4 inputs (binary)  $\approx$  feature vector representing each exemplar.
- The Perceptron sees 6 exemplars or training items
- We know what the right answer is  $\approx$  target
- What would happen if we used random weights/threshold?

# What is the Perceptron Really Seeing?

Sequence of exemplars presented to the Perceptron:

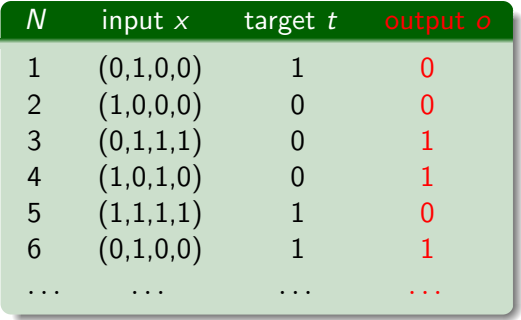

- $\bullet$  The above Perceptron has 4 inputs (binary)  $\approx$  feature vector representing each exemplar.
- The Perceptron sees 6 exemplars or training items
- We know what the right answer is  $\approx$  target
- What would happen if we used random weights/threshold?
- $Q_1$ : But... choosing weights and threshold  $\theta$  for the perceptron is not easy! How to learn the weights and threshold from examples?
- $A_1$ : We can use a learning algorithm that adjusts the weights and threshold based on examples.

<http://www.youtube.com/watch?v=vGwemZhPlsA&feature=youtu.be>

$$
\sum_{i=1}^n w_i x_i > \theta
$$

$$
\sum_{i=1}^{n} w_i x_i > \theta
$$

$$
\sum_{i=1}^{n} w_i x_i - \theta > 0
$$

$$
\sum_{i=1}^{n} w_i x_i > \theta
$$

$$
\sum_{i=1}^{n} w_i x_i - \theta > 0
$$

$$
w_1x_1 + w_2x_2 + \ldots w_nx_n - \theta > 0
$$

$$
\sum_{i=1}^{n} w_i x_i > \theta
$$

$$
\sum_{i=1}^{n} w_i x_i - \theta > 0
$$

$$
w_1x_1 + w_2x_2 + \ldots w_nx_n - \theta > 0
$$

$$
w_1x_1 + w_2x_2 + \ldots w_nx_n + \theta(-1) > 0
$$

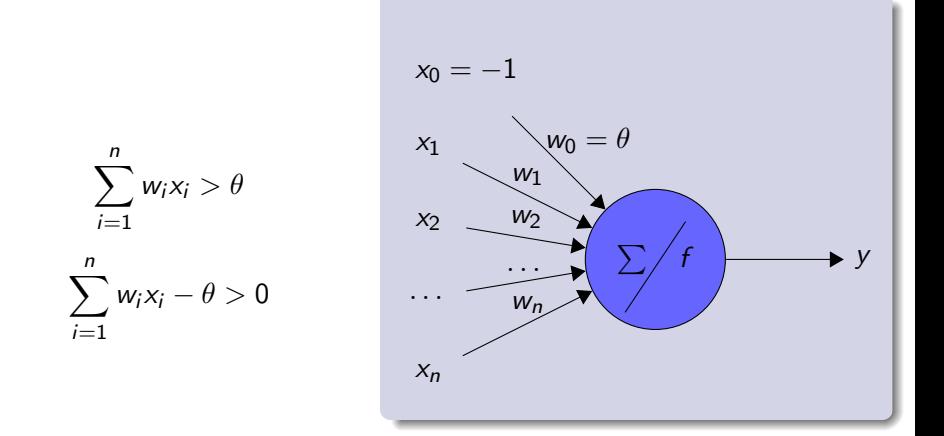

 $w_1x_1 + w_2x_2 + \ldots w_nx_n - \theta > 0$ 

 $w_1x_1 + w_2x_2 + \ldots w_nx_n + \theta(-1) > 0$ 

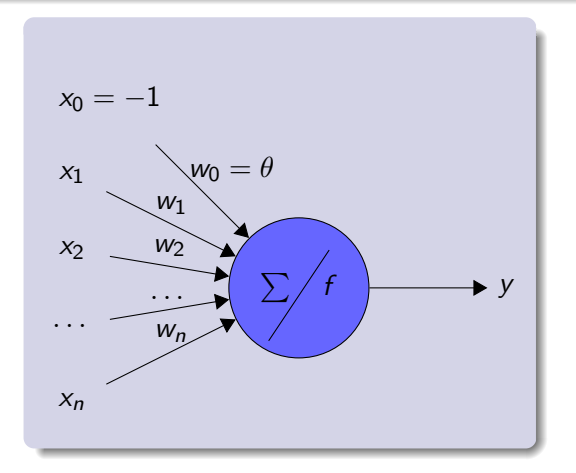

- $\bullet$  We can consider  $\theta$  as a weight to be learnt!
- The input is fixed as -1. The activation function is then:

$$
y = f(u(\mathbf{x})) = \begin{cases} 1, & \text{if } u(\mathbf{x}) > 0 \\ 0, & \text{otherwise} \end{cases}
$$

Learning happens by adjusting weights. The threshold can be considered as a weight.

Perceptron's Learning Rule

$$
w_i \leftarrow w_i + \Delta w_i
$$

$$
\Delta w_i = \eta(t - o)x_i
$$

- $\eta$ ,  $0 < \eta < 1$  is a constant called learning rate.
- $\bullet$  t is the target output of the current example.
- $\bullet$   $\circ$  is the output obtained by the Perceptron.

#### Perceptron's Learning Rule

$$
w_i \leftarrow w_i + \Delta w_i
$$

$$
\Delta w_i = \eta(t - o)x_i
$$

$$
o = 1 \text{ and } t = 1
$$
  

$$
o = 0 \text{ and } t = 1
$$

- **•** Learning rate  $\eta$  is positive; controls how big changes  $\Delta w_i$  are.
- If  $x_i > 0$ ,  $\Delta w_i > 0$ . Then  $w_i$  increases in an attempt to make  $w_i x_i$  become larger than  $\theta$ .
- If  $x_i$  < 0,  $\Delta w_i$  < 0. Then  $w_i$  reduces.

#### Perceptron's Learning Rule

$$
w_i \leftarrow w_i + \Delta w_i
$$

$$
\Delta w_i = \eta(t - o)x_i
$$

$$
o = 1 \text{ and } t = 1 \quad \Delta w_i = \eta(t - o)x_i = \eta(1 - 1)x_i = 0
$$
  
 
$$
o = 0 \text{ and } t = 1 \quad \Delta w_i = \eta(t - o)x_i = \eta(1 - 0)x_i = \eta x_i
$$

- Learning rate  $\eta$  is positive; controls how big changes  $\Delta w_i$  are.
- If  $x_i > 0$ ,  $\Delta w_i > 0$ . Then  $w_i$  increases in an attempt to make  $w_i x_i$  become larger than  $\theta$ .
- If  $x_i$  < 0,  $\Delta w_i$  < 0. Then  $w_i$  reduces.

#### Perceptron's Learning Rule

$$
w_i \leftarrow w_i + \Delta w_i
$$

$$
\Delta w_i = \eta(t - o)x_i
$$

#### Perceptron's Learning Rule

$$
w_i \leftarrow w_i + \Delta w_i
$$

$$
\Delta w_i = \eta(t - o)x_i
$$

Consider a Perceptron with only one input  $x_1$ , weight  $w_1 = 0.5$ , threshold  $\theta = 0$  and learning rate  $\eta = 0.6$ . Consider also the training example  $\{x_1 = -1, t = 1\}$ . For now, let's temporarily ignore the learning of the threshold and consider it fixed.

• Determine the output of the Perceptron for the input  $-1$ :

#### Perceptron's Learning Rule

$$
w_i \leftarrow w_i + \Delta w_i
$$

$$
\Delta w_i = \eta(t - o)x_i
$$

- Determine the output of the Perceptron for the input  $-1$ :  $w_1x_1 = 0.5(-1) = -0.5 \le \theta \to 0 = 0$
- $\bullet$  The new weight  $w_1$  after applying the learning rule:

#### Perceptron's Learning Rule

$$
w_i \leftarrow w_i + \Delta w_i
$$

$$
\Delta w_i = \eta(t - o)x_i
$$

- Determine the output of the Perceptron for the input  $-1$ :  $w_1x_1 = 0.5(-1) = -0.5 \le \theta \to 0 = 0$
- $\bullet$  The new weight  $w_1$  after applying the learning rule:

$$
\Delta w_1 = 0.6(1-0)(-1) = -0.6 \rightarrow w_1 = 0.5-0.6 = -0.1
$$

#### Perceptron's Learning Rule

$$
w_i \leftarrow w_i + \Delta w_i
$$

$$
\Delta w_i = \eta(t - o)x_i
$$

- $\bullet$  Determine the output of the Perceptron for the input  $-1$ :  $w_1x_1 = 0.5(-1) = -0.5 \le \theta \to 0 = 0$
- $\bullet$  The new weight  $w_1$  after applying the learning rule:  $\Delta w_1 = 0.6(1-0)(-1) = -0.6 \rightarrow w_1 = 0.5 - 0.6 = -0.1$
- The new output of the Perceptron for the input -1:

#### Perceptron's Learning Rule

$$
w_i \leftarrow w_i + \Delta w_i
$$

$$
\Delta w_i = \eta(t - o)x_i
$$

- $\bullet$  Determine the output of the Perceptron for the input  $-1$ :  $w_1x_1 = 0.5(-1) = -0.5 \le \theta \to 0 = 0$
- $\bullet$  The new weight  $w_1$  after applying the learning rule:  $\Delta w_1 = 0.6(1-0)(-1) = -0.6 \rightarrow w_1 = 0.5 - 0.6 = -0.1$
- The new output of the Perceptron for the input -1:

$$
w_1x_1 = -0.1(-1) = 0.1 \ge \theta \to o = 1
$$

# Learning Algorithm

- 1: Initialize all weights randomly.
- 2: repeat
- 3: for each training example do
- 4: Apply the learning rule.
- 5: end for
- 6: until the error is acceptable or a certain number of iterations is reached

This algorithm is guaranteed to find a solution with zero error in a limited number of iterations as long as the examples are linearly separable.

#### What does this have to do with the words versus rules debate?

- Connectionism is a computer modeling approach inspired by neural networks.
- Anatomy of a connectionist model: units, connections
- The Perceptron as a linear classifier.
- A learning algorithm for Perceptrons

Next lecture: multilayer perceptrons (neural networks).